# Электронная отчетность: будущее — сегодня!

Сегодня бухгалтер должен виртуозно управляться не только с бумагами и калькулятором, но и со сложными программами автоматизации учета, системами информационноправового обеспечения, различными электронными услугами. Поэтому первую статью новой рубрики мы решили посвятить передаче «электронной» налоговой отчетности по телекоммуникационным каналам связи.

Автор статьи: **А.А. Пауков,** генеральный директор «ГАРАНТ Электронный Экспресс», к. э. н.

Федеральный закон от 10.01.2002 № 1-ФЗ Приказ ФНС России

от 13.06.2006 № САЭ-3-27/346@

**Электронная отчетность** — пер-<br>Вый шаг в развитии рынка элек-<br>тронных услуг, которые обеспе-<br>значимый обмен документами в этой форвый шаг в развитии рынка электронных услуг, которые обеспечат полноценный юридически до заветного момента подписания отчета. ме. Значительная часть вопросов читателей ключ и незаконно пользоваться им от вазавершается просьбами доходчиво, простыми словами рассказать о том, как устроена сложная система электронной отчетности. Попытаемся кратко ответить на вопрос: как это работает?

#### **Шаг 1. Электронная цифровая подпись**

Чтобы придать электронным документам юридическую силу, равную по силе бумажным с собственноручной подписью и печатью, необходимо использовать Электронную цифровую подпись (ЭЦП)<sup> $\odot$ </sup>. ЭЦП для передачи отчетности может обеспечить только Удостоверяющий центр (УЦ), аккредитованный в Сети доверенных УЦ ФНС России<sup>®</sup>. Особое программное обеспечение УЦ генерирует уникальные Открытый и Закрытый (секретный) ключи. Они позволяют шифровать электронные документы, формировать ЭЦП и подтверждать достоверность переданной информации.

Удостоверяющий центр может генерировать ключи у себя и впоследствии передать их вам либо обеспечить технологию формирования ключей прямо на вашем рабочем месте. Для создания ключей необходимо приобрести и установить Средство криптографической защиты информации (СКЗИ). Это специальная программа, сертифицированная ФСБ России. Она позволит также шифровать и подписывать отчетность. Сроки действия Ключей подписи и рекви-

зиты их владельца фиксирует Сертификат ключа подписи. Ключи должны быть записаны на надежный носитель и сохранены

Могут ли сторонние лица взломать шего имени? С этим вопросом мы обратились к Владимиру Пащаку, техническому директору «ГАРАНТ Электронный Экспресс». По его словам, устойчивость ко взлому обеспечивается как выбором длинного 512-битного Ключа, так и безупречным математическим аппаратом формирования ЭЦП. Для «лобовой» атаки на ЭЦП понадобится слаженная работа тысяч персональных компьютеров в течение многих лет. Поскольку срок жизни Ключа не более 12 месяцев, такая атака становится бессмысленной.

Итак, для получения цифровой подписи вам следует приобрести программу СКЗИ у ее поставщика и услугу по выдаче ЭЦП в Удостоверяющем центре, входящем в сеть доверия ФНС России. При покупке программы обязательно потребуйте у продавца сертификат на нее, а также лицензию на распространение, выданные ФСБ России.

#### **Шаг 2. Подготовка электронного отчета**

После того как подпись получена, можно приступать к подготовке отчетов для налоговой инспекции. Это также потребует специального программного обеспечения, сертифицированного ГНИВЦ ФНС России. Оно позволяет:

• загрузить отчет из внешней бухгалтерской программы или тутже его создать с использованием имеющегося в программе набора форм отчетности;

# ЭЛЕКТРОННЫЕ УСЛУГИ

- проверить отчет при помощи «встроенных» алгоритмов форматно-логического контроля на предмет возможных опечаток и ошибок в заполнении:
- зашифровать и подписать отчет с использованием Ключей подписи.

Отметим, что программы для подготовки и передачи отчетности в ИФНС могут различаться по количеству форм, тем или иным функциям, алгоритмам проверки и т.д. Поэтому при покупке узнайте побольше о производителе, реализованных в программе функциях, сроке действия сертификата соответствия, об удовлетворении его требованиям ФНС России.

### Шаг 3. Отправка отчетности

Нажатие кнопки «Отправить» позволяет передать подготовленный и зашифрованный отчет через Интернет в вашу налоговую инспекцию. «Умная» программа, как правило, сама знает, куда нужно передать отчет по каждой организации, которую вы ведете (например, если их несколько). Это не чудеса интуиции, а «сквозное» использование данных, полученных от вас при начальной регистрации.

Услуги по передаче отчетности и сервисную поддержку предоставляют Специализированные операторы связи, соответствующие определенным требованиям, у которых есть договор с Управлением ФНС<sup>®</sup>.

Доставка отчета до получателя зависит от качества телекоммуникационной системы Спецоператора. А ваше спокойствие и уверенность - от системы сервисной поддержки, горячей линии Спецоператора и ее способности в любой необходимый момент ответить на вопрос: что с моей отчетностью?

Спецоператор фиксирует время и дату сдачи отчетности. Он является третьей стороной, которая в спорных ситуациях подтвердит факт ее сдачи.

Подытожим. Для отправки отчетности в инспекцию вам следует приобрести услугу по передаче данных у Специализированного оператора связи. При выборе оператора наведите справки о его «кредитной истории», возможностях сервисной поддержки, горячей линии.

#### Шаг 4. Сбор необходимых электронных документов

После того как отчет отправлен, необходимо следить за ответными сообщениями Спецоператора и инспекции. Факт передачи отчета будет признан, если у вас есть следующие электронные квитанции, подписанные ЭЦП их отправителя<sup>@</sup>:

- подтверждение Спецоператора о дате отправки;
- **КВИТАНЦИЯ НАЛОГОВОЙ ИНСПЕКЦИИ О ПО**лучении отчетности;
- протокол входного контроля, подтверждающий прием отчетности.

Если все эти документы собраны, прием отчетности становится юридическим фактом. Е

Расходы на отправку электронной отчетности уменьшают облагаемую прибыль

- **3** приказ МНС России
- от 10.12.2002 № БГ-3-32/705
- $\overline{a}$ приказ МНС России от 02.04.2002 № БГ-3-32/169

# Порядок отправки отчетности

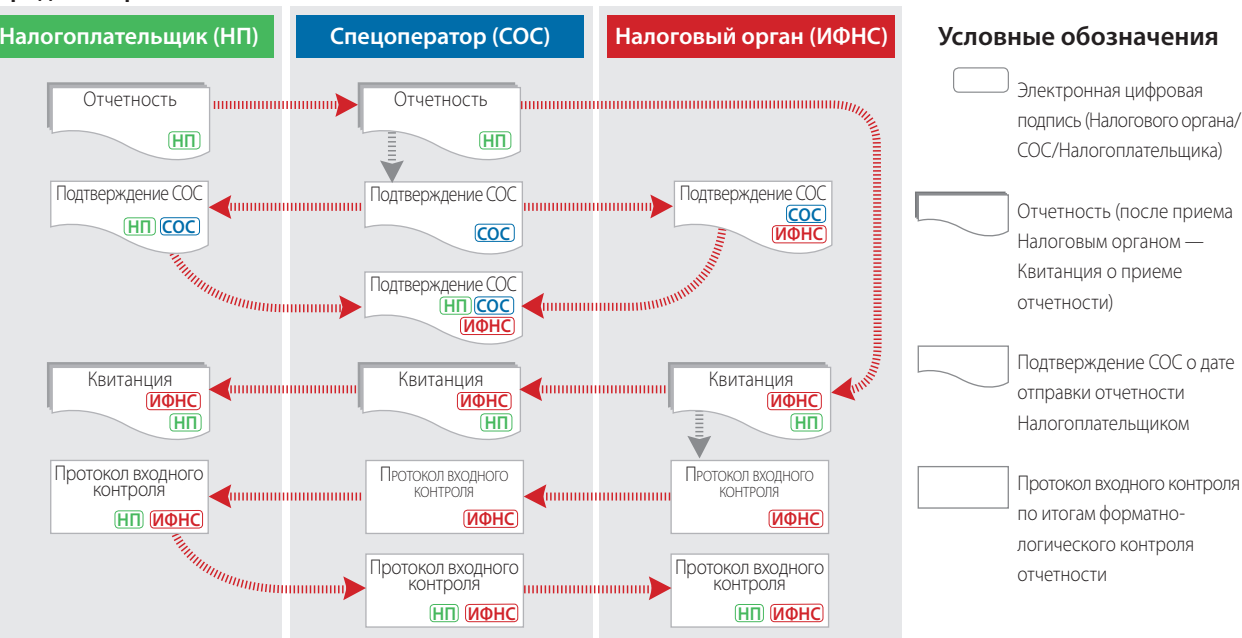